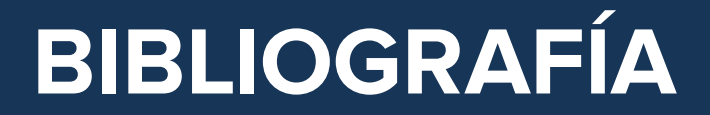

. . . . . . . . .

Avalos, G. M. (Vol.9 no1). La evaluación de la calidad en la atención primaria en salud.Consideraciones teóricas y metodológicas . Horizonte Sanitario , 9(1). Recuperado el 20 de 11 de 2016, de http://revistas.ujat.mx/index.php/ horizonte/article/viewFile/158/102

Bernado, B. (2004). Microcrédito en Colombia. Estudios Gerenciales(90), 79-104. Recuperado el 15 de febrero de 2020, de https://www.icesi.edu. co/revistas/index.php/estudios\_gerenciales/article/view/132

Bolsa de Valores de Colombia. (2011). Metodología para el cálculo del índice COLCAP. Bogotá: BVC. Recuperado el 12 de mayo de 2020, de http://www.bvc.com.co/recursos/ Files/Mercados/Indices\_Accionarios/Nueva\_Metodologia\_Calculo\_ Indice\_COLCAP.pdf

Camargo Suárez, A. C. (2005). Movimiento de la curva de rendimientos TES tasa fija Colombia. INNOVAR, 123-133.

Cole, J. (2014). Dinero y Banca (Novena ed.). Guatemala: Editorial de la Universidad Francisco Marroquín.

Damodaran, A. (20 de abril de 2020). Damodaran Online. Recuperado el 5 de mayo de 2020, de http://pages. stern.nyu.edu/~adamodar/

Diz, C. E. (2004). Introducción a la teoría de riesgo. Riesgo actuarial, riesgo financiero. Bogotá : Gobal Ediciones .

El Espectador. (16 de marzo de 2018). El 62% de las pymes colombianas no tiene acceso a financiamiento. El Espectador. Recuperado el 12 de enero de 2020, de https://www.elespectador.com/economia/el-62-de-las-pymes-colombianas-no-tiene-acceso-financiamiento-articulo-744870

Fasecolda . (s.f.). ABC del seguro. Obtenido de Programa de educación financiera Viva seguro Fasecolda : https://vivasegurofasecolda.com/seguros/abc-del-seguro/

Fasecolda. (6 de 02 de 2020). www. facecolda.com. Obtenido de www.facecolda.com: https://vivasegurofasecolda.com/seguros/abc-del-seguro/

García, O. (2003). Valoración de Empresas, Gerencia del Valor y EVA. Medellín: Oscar Leo García Serna.

Guasca, D., & Vergara, J. (2016). Determinantes del uso del Factoring: Evidencia empírica Factoring Bancolombia. Espacios, 37(28), 2.

Instituto Colombiano de Normas Técnicas ICONTEC. (16 de 02 de 2011). NTC-ISO 31000- Gestión del Riesgo. Principios y Directrices . NTC-ISO 31000- Gestión del Riesgo. Principios y Directrices. Bogotá.

J.P. Morgan. (febrero de 2019). J.P. Morgan. Recuperado el 18 de mayo de 2020, de https://www.jpmorgan. com/country/US/EN/jpmorgan/investbk/solutions/research/indices/product

Jonathan Berk, P. D. (2008). Finanzas Corporativas. México: Pearson Educación.

Keynes, J. M. (1965). Teoría general de la ocupación, el interés y el dinero. México: Fondo de Cúltura Económica.

Mapfre. (s.f.). Mapfre.com. Obtenido de Mapfre.com: https://www.mapfre.com. co/seguros-co/servicios/sistema-atencion-al-consumidor/educacion-financiera/diccionario-del-seguro/

Marsh. (2015). I Benchmark de gestión de riesgos en Latinoamérica. Marsh llc. Obtenido de Marsh: www. marsh.com

McLeay, M., Radia, A., & Thomas, R. (2015). El dinero en la economía moderna: una introducción. Revista de Economía Institucional, 333-353. doi:DOI:https://doi. org/10.18601/01245996.v17n33.15.

Mejía D., H. (2011). Gestión integral de riesgos y seguros para las empresas de servicios, comercio e industria. Bogotá: Ecoe Ediciones. Recuperado el 07 de 02 de 2020

Mejía, A., N. P., Isaias, M., Mejía Quijano, R. C., Nuñez Patiño,

M. A., & Martins, I. (2017). Admiistración de riesgos empresariales en Colombia, México y Argentina. Medellínn: EAFIT.

Mejía, R. (2006). Administración de Riesgos: un enfoque empresarial. Medellín: Universidad Eafit.

Morales, J. A., & Morales, A. (2014). Crédito y Cobranza. México: Grupo Editorial Patria.

Pampillón, F., de la Cuesta, M., Ruza, C., Vázquez, O., & Bustarviejo, Á. (2017). Sistema Financiero en Perspectiva. Madrid: Universidad Nacional de Educación a Distancia.

Prinseguros. (s.f.). Prinseguros.com. Obtenido de Prinseguros.com: https://www.prinseguros.com

Rísquez, J. (2006). Keynes: la teoría cuantitativa y la no neutralidad del dinero. Revista de Ciencias Sociales (RCS), XII(2), 308-318.

Segurossura. (s.f.). segurossura.com. Obtenido de segurossura.com: https://www.segurossura.com.co/paginas/glosario.aspx

Senado de la República Colombia. (20 de 02 de 2019). Leyexinfo. Obtenido de Leyexinfo: https://poligran-leyex-info.loginbiblio.poligran.edu.co/codigos/ detalle/codigo-de-comercio-33

Superfinanciera . (10 de 02 de 2020). www.superfinanciera.gov.co. Obtenido de www.superfinanciera.gov.co: https:// www.superfinanciera.gov.co/jsp/15545

Uribe, H. (2015). El contrato de Factoring: apuntes y comentarios. CRITERIOS: Cuadernos de Ciencias Jurídicas y Política Internacional, VIII(2), 19-70. doi:https://doi. org/10.21500/20115733.2203

# **LISTA DE TABLAS**

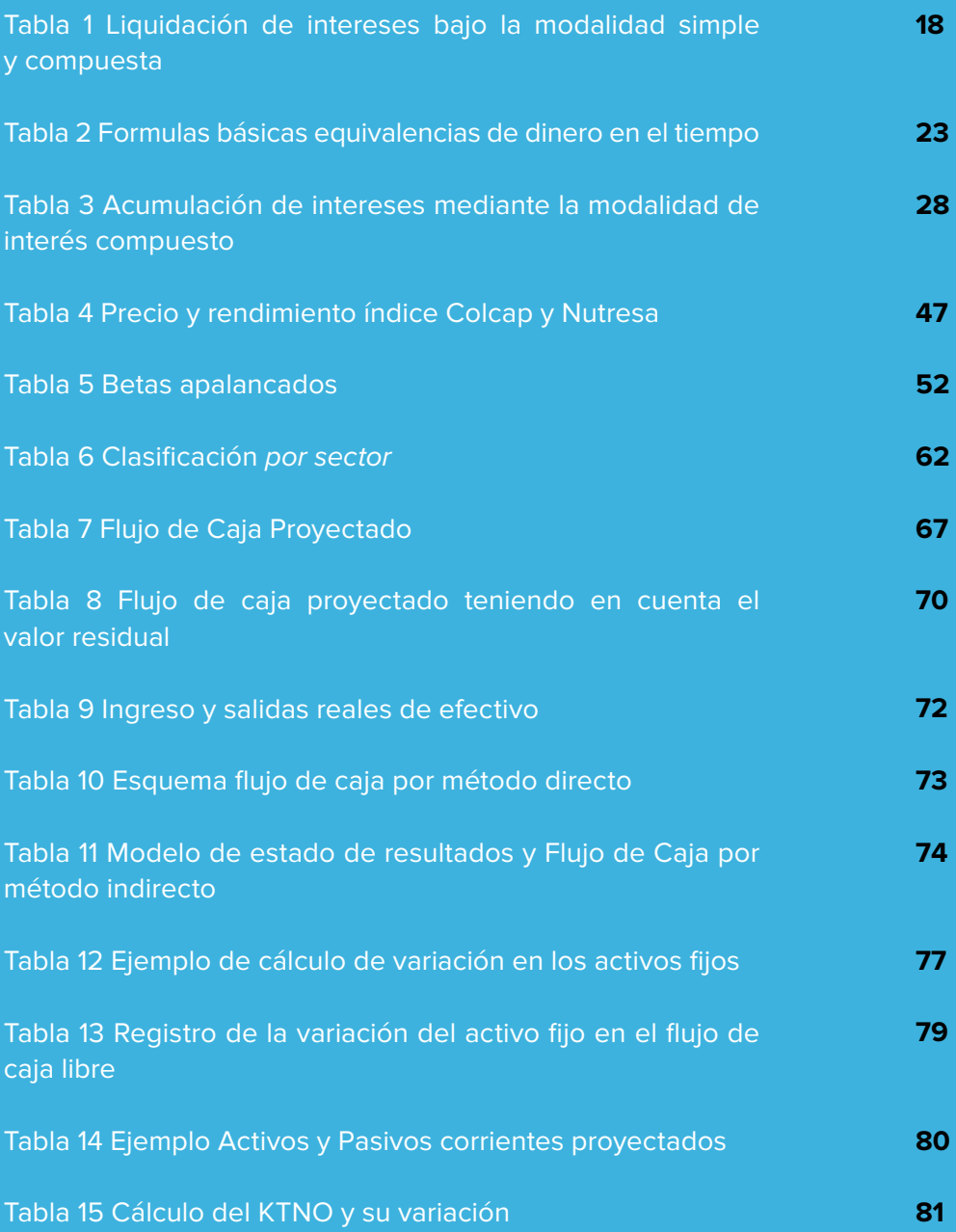

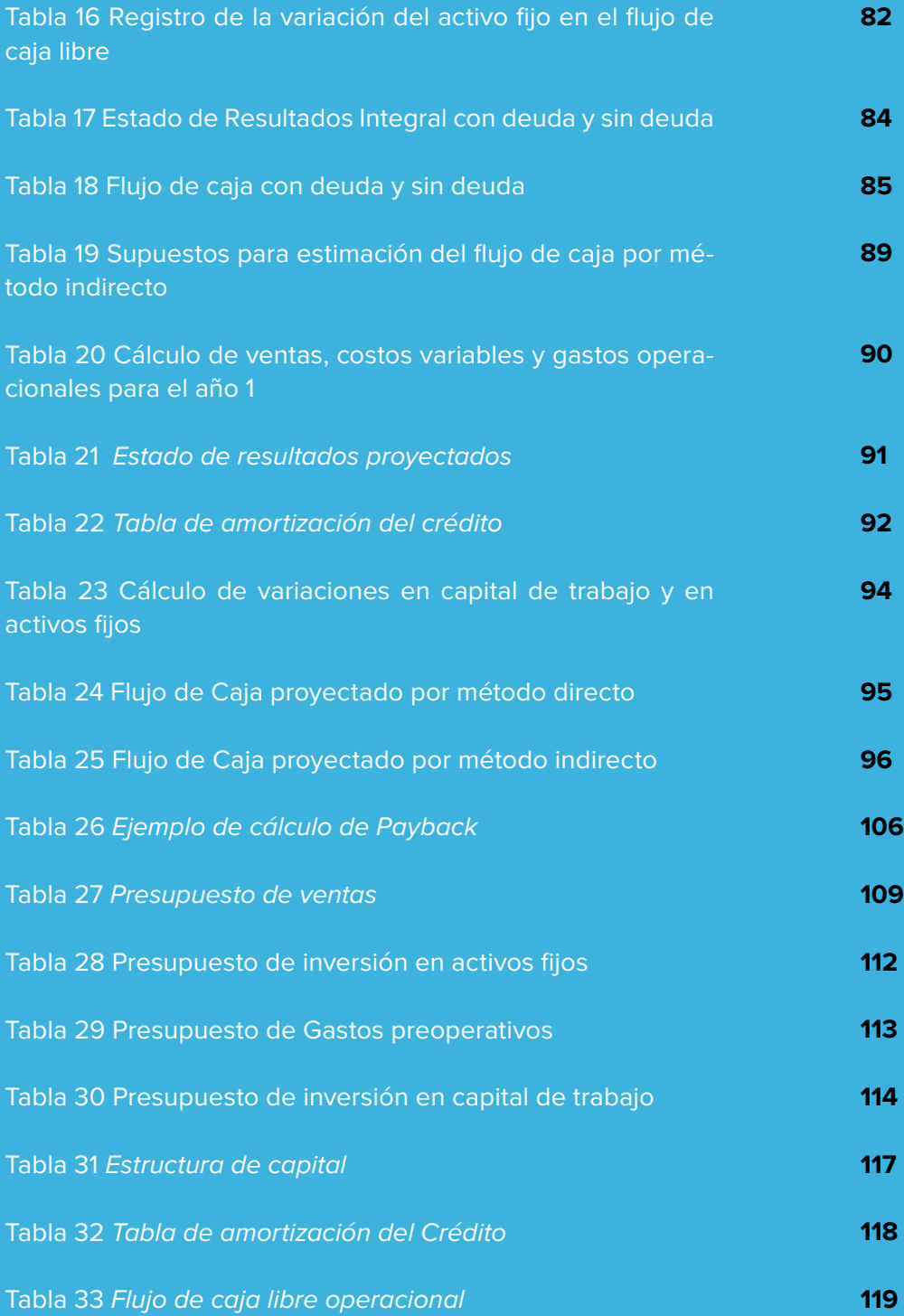

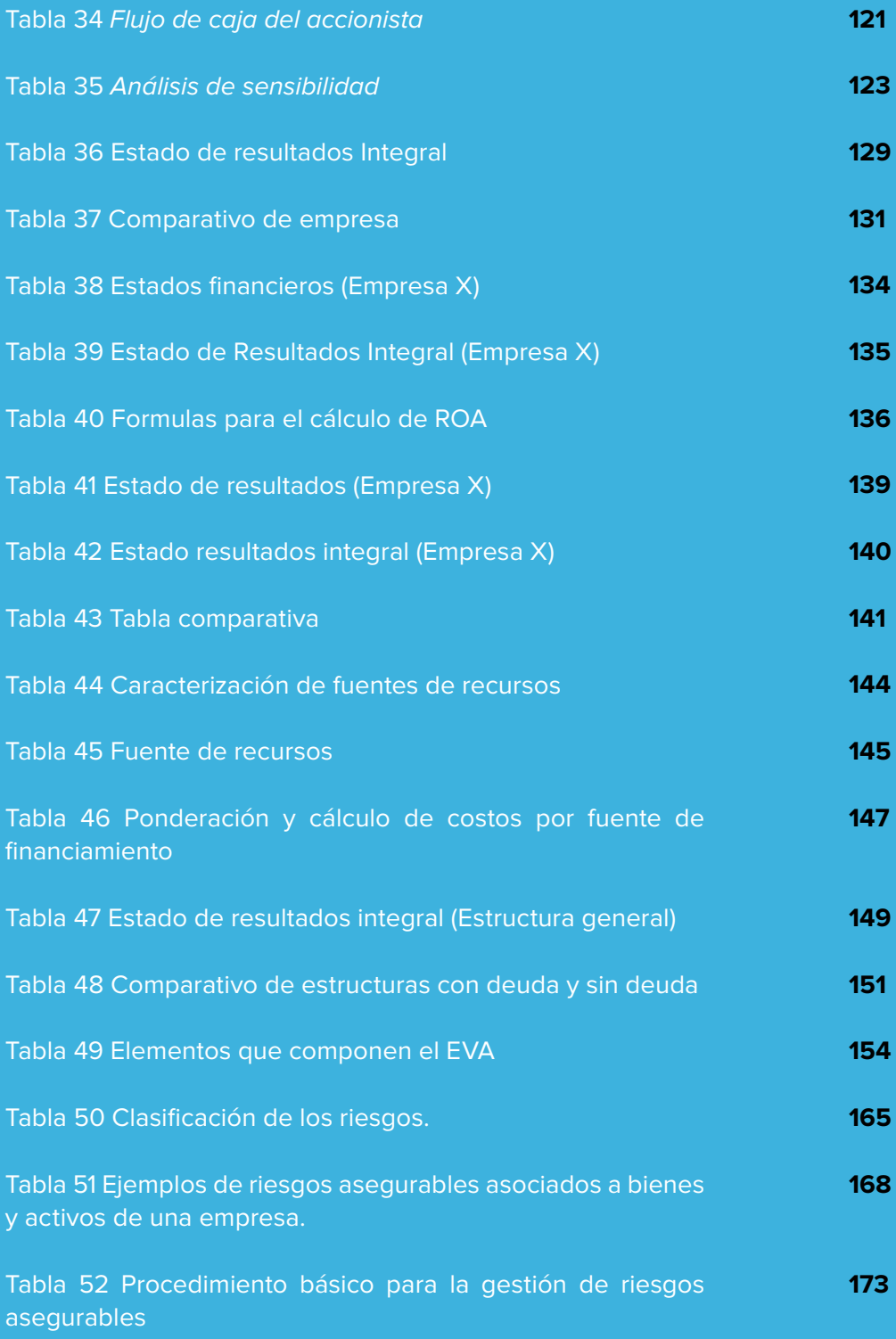

# **LISTA DE GRÁFICAS**

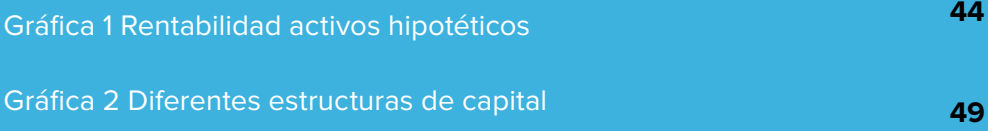

# **LISTA DE ILUSTRACIONES**

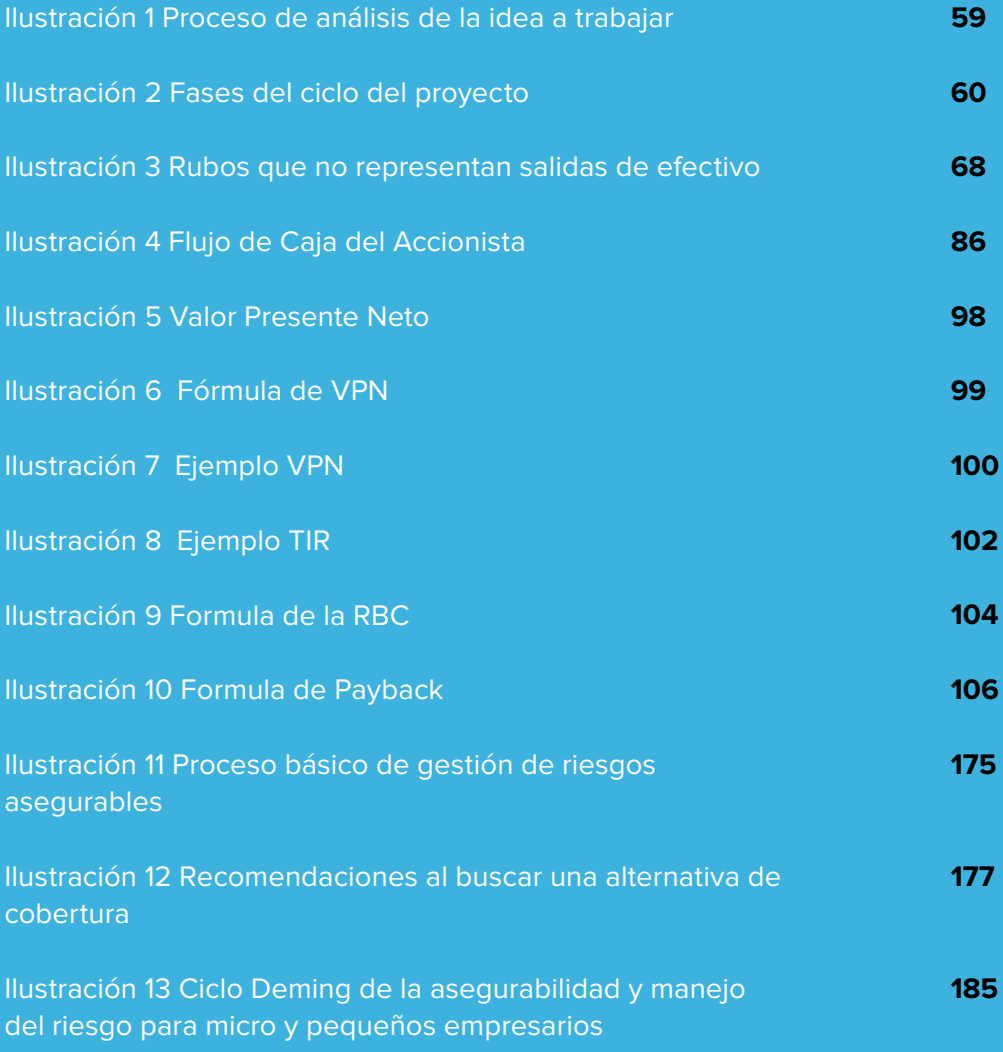

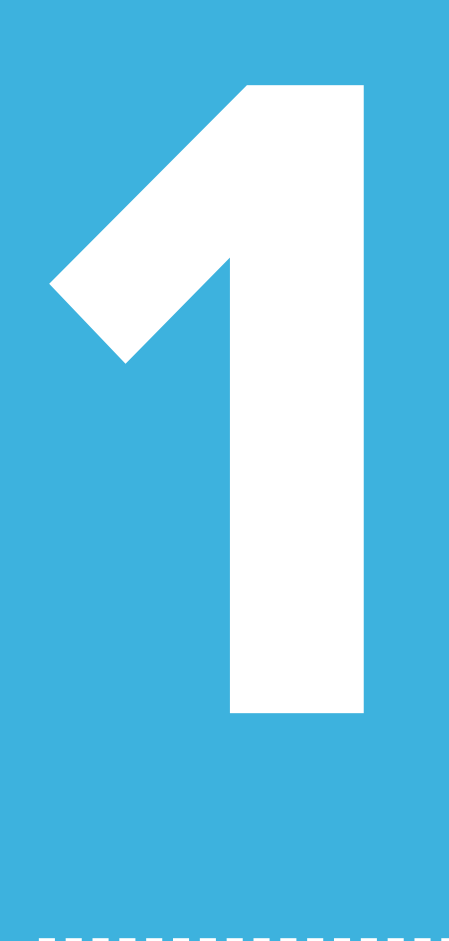

# **ANEXO** CÁLCULO DEL BETA PARA NUTRESA S.A.

Para el cálculo de este indicador se procede de la siguiente forma:

1. Con base en la variación de los rendimientos de la acción de Nutresa S.A., se calcula la varianza de dicha serie. Para el lector que no

está familiarizado con este concepto, la varianza es una medida estadística que indica cuanto se alejan en promedio los datos de una serie de su media. Para su obtención se utilizó la hoja de datos de Microsoft Excel, y de la función VAR, así:

## **FIGURA 1**

#### **CÁLCULO DE LA VARIANZA**

### **Fuente:** Elaboración propia

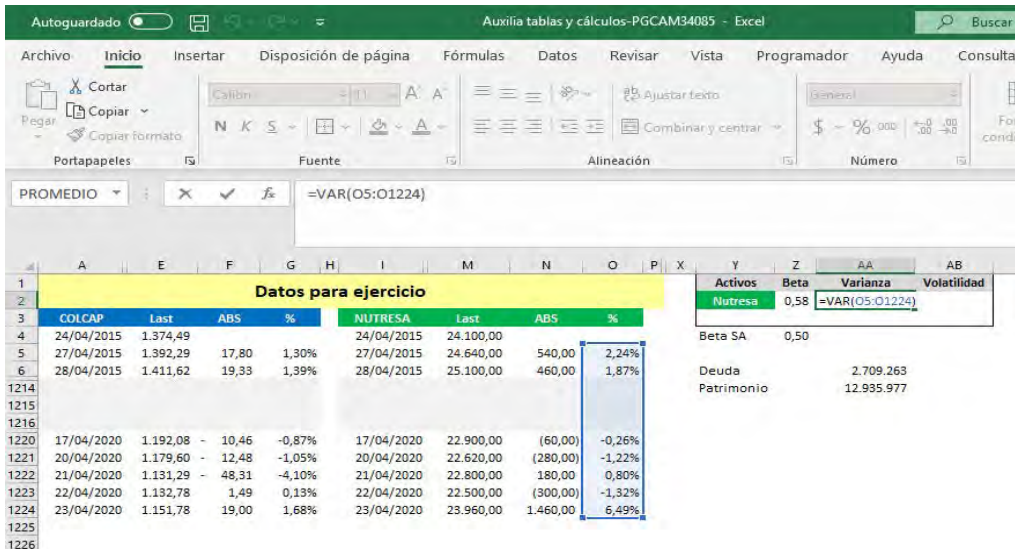

2. El siguiente paso consiste en calcular la covarianza entre los rendimientos del mercado (COLCAP) y la empresa que se está analizando. La covarianza mide la variación conjunta de un par de variables respecto a sus respectivas medias. En términos de nuestro modelo, este indicador nos muestra si la varianza de los rendimientos del valor de Nutresa se mueve en la misma dirección a la del mercado. Es decir, si cuando aumenta o disminuye uno, el otro también aumenta o disminuye, o si la relación es indirecta (por ejemplo, cuando COLCAP aumenta, NUTRESA disminuye):

# **FIGURA 2**

#### **CÁLCULO DE LA COVARIANZA ENTRE COLCAP Y NUTRESA**

### **Fuente:** Elaboración propia

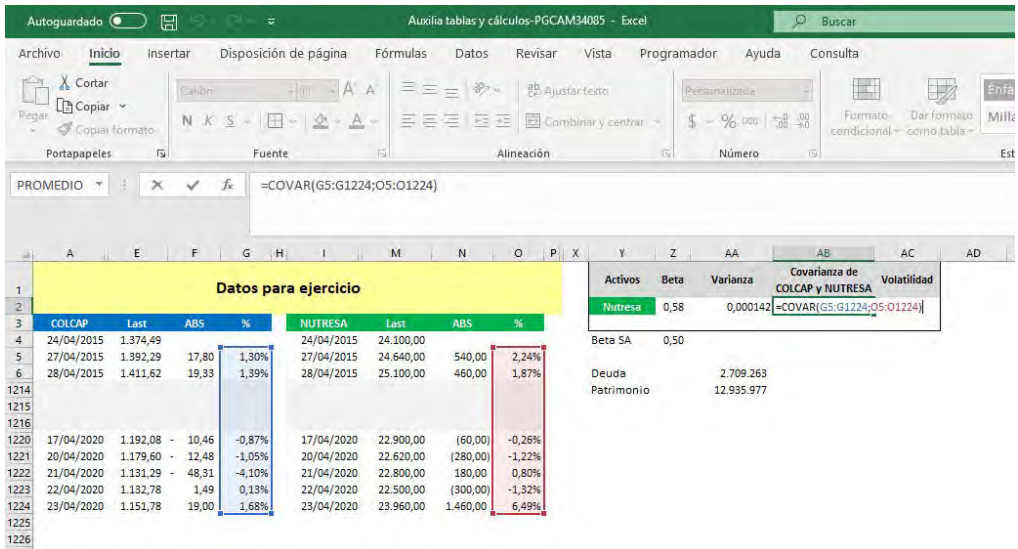

# **FIGURA 3**

### **CÁLCULO DEL BETA**

# 3. Por último, se aplica la ecuación 2 de la siguiente manera:

De dónde se obtiene el valor 0,58

# **Fuente:** Elaboración propia

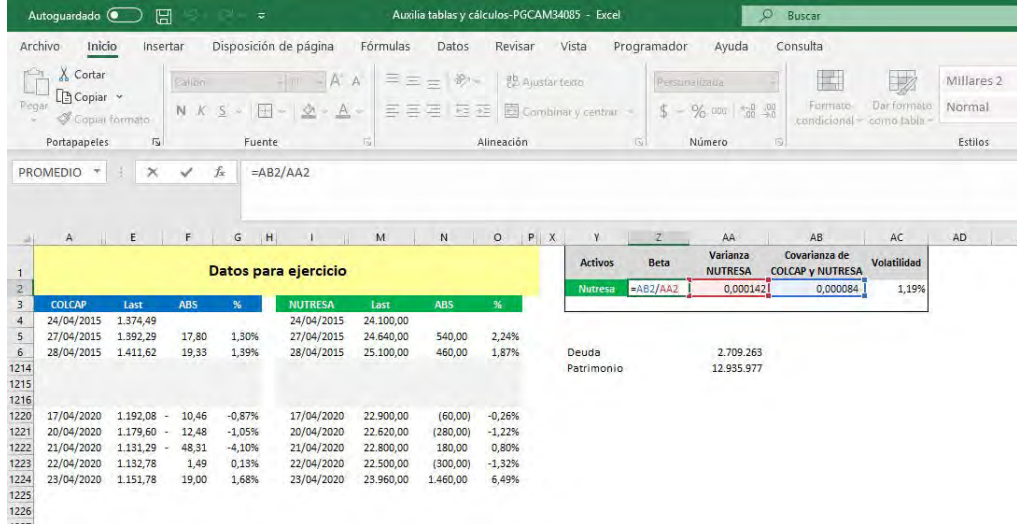

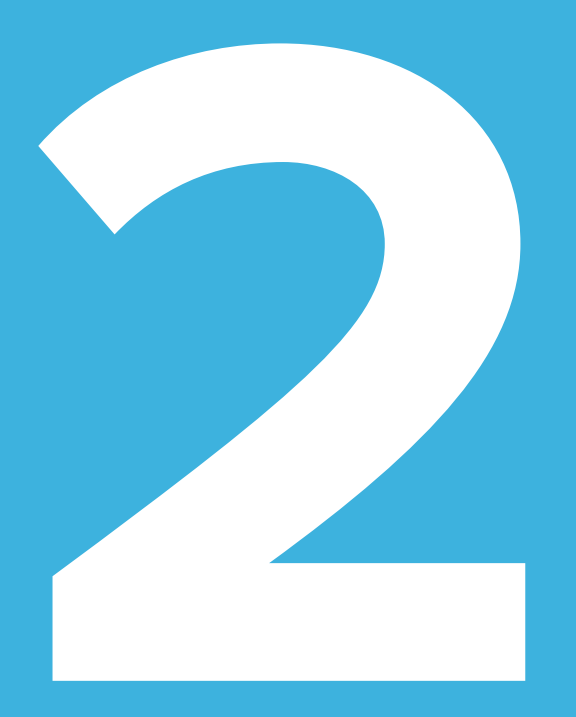

# **ANEXO** FORMULACIÓN EN MICROSOFT EXCEL

# **BÚSQUEDA DEL VALOR FUTURO:**

**Solución:** Para el cálculo de valor futuro en Excel se utiliza la función **VF**. Esta función le solicitará los siguientes argumentos:

» Tasa: es la tasa de interés de la operación

- » Nper: tiempo que dura la operación (recuerde que la tasa y el tiempo deben estar en la misma periodicidad)
- » Va: es el valor presente equivalente al valor futuro que se quiere encontrar. Este debe ser precedido por un signo negativo (ver figura 1)

# **FIGURA 1**

### **CÁLCULO DE VALOR FUTURO CON MICROSOFT EXCEL**

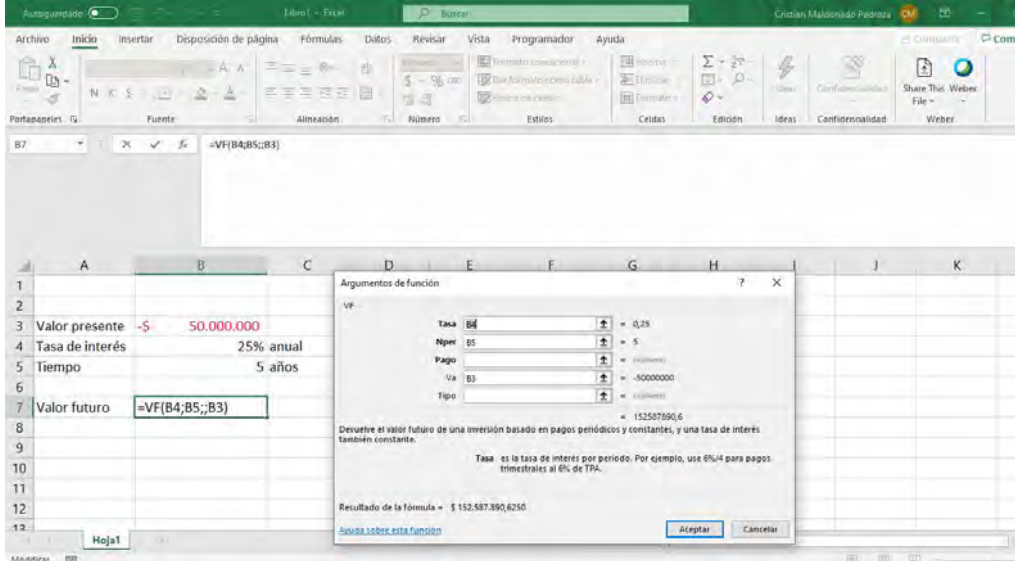

# **BÚSQUEDA DEL VALOR PRESENTE:**

**Solución:** para el cálculo del valor presente utilizando Excel se utilizará la función **VA**, que solicita los siguientes argumentos:

» Tasa: es la tasa de interés de la operación

- » Nper: tiempo que dura la operación (recuerde que la tasa y el tiempo deben estar en la misma periodicidad)
- » Vf: es el valor futuro equivalente al valor presente que se quiere encontrar. Este debe ser precedido por un signo negativo (ver figura 2)

## **FIGURA 2**

**CÁLCULO DE VALOR PRESENTE CON MICROSOFT EXCEL**

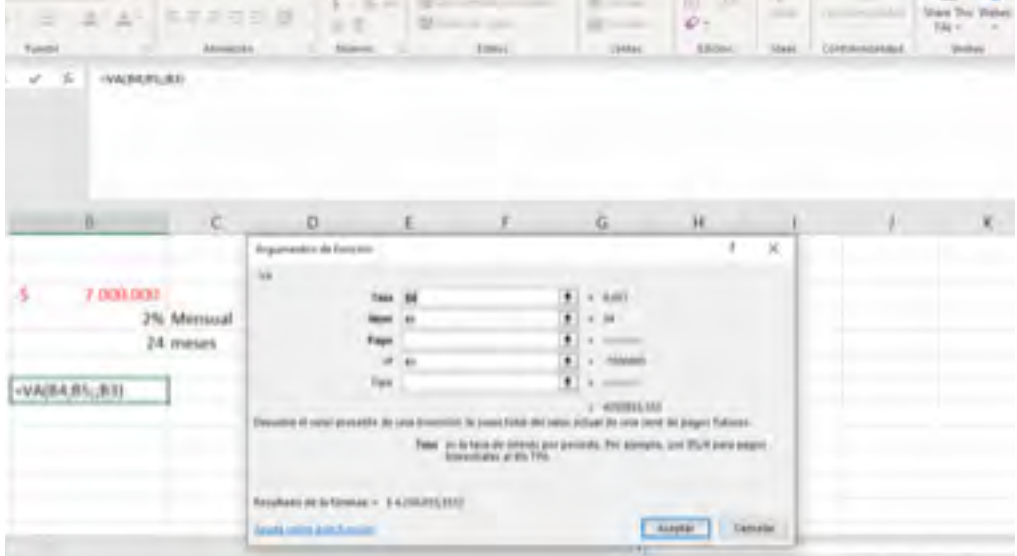

# **BÚSQUEDA DE LA TASA DE INTERÉS:**

**Solución:** para el cálculo del valor presente utilizando Excel se utilizará la función **TASA**, que solicita los siguientes argumentos:

» Nper: tiempo que dura la operación (recuerde que la tasa y el tiempo deben estar en la misma periodicidad)

- » VA: valor presente de la operación
- » VF: valor futuro de la operación. Para poder obtener un resultado, se debe utilizar ya sea el valor presente o el valor futuro con signo negativo.
- » La tasa de interés resultante estará en la misma frecuencia del tiempo de la operación (anual), ver figura 3:

# **FIGURA 3**

### **CÁLCULO DE LA TASA DE INTERÉS CON MICROSOFT EXCEL**

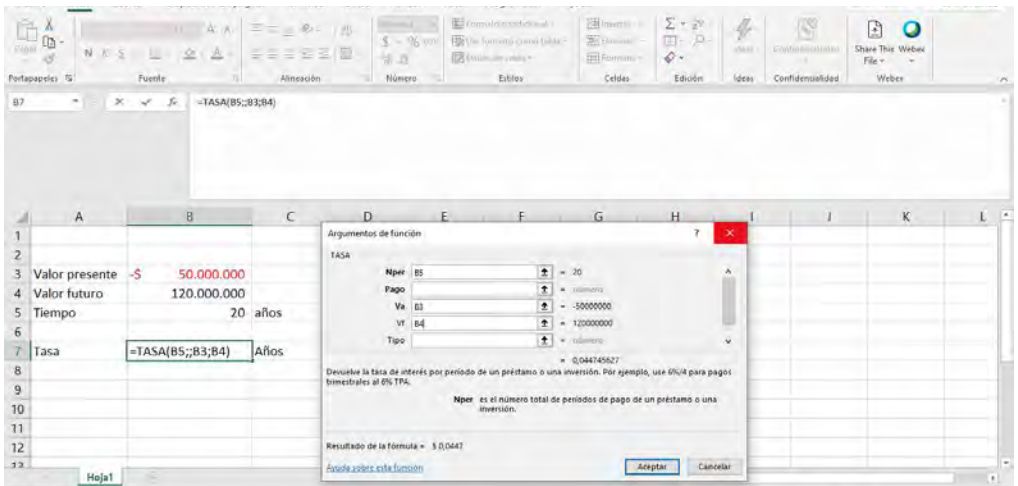

# **BÚSQUEDA DE LA DURACIÓN DE LA OPERACIÓN:**

**Solución:** para el cálculo del valor presente utilizando Excel se utilizará la función **NPER**, que solicita los siguientes argumentos:

» Tasa: tasa de interés que actúa en la operación (recuerde que la tasa y el tiempo deben estar en la misma periodicidad)

- » VA: valor presente de la operación
- » VF: valor futuro de la operación. Para poder obtener un resultado, se debe utilizar ya sea el valor presente o el valor futuro con signo negativo.
- » La duración resultante estará en la misma frecuencia del tiempo de la operación (anual), ver figura:

### **FIGURA 4**

# **CÁLCULO DEL TIEMPO DE LA OPERACIÓN EN MICROSOFT EXCEL**

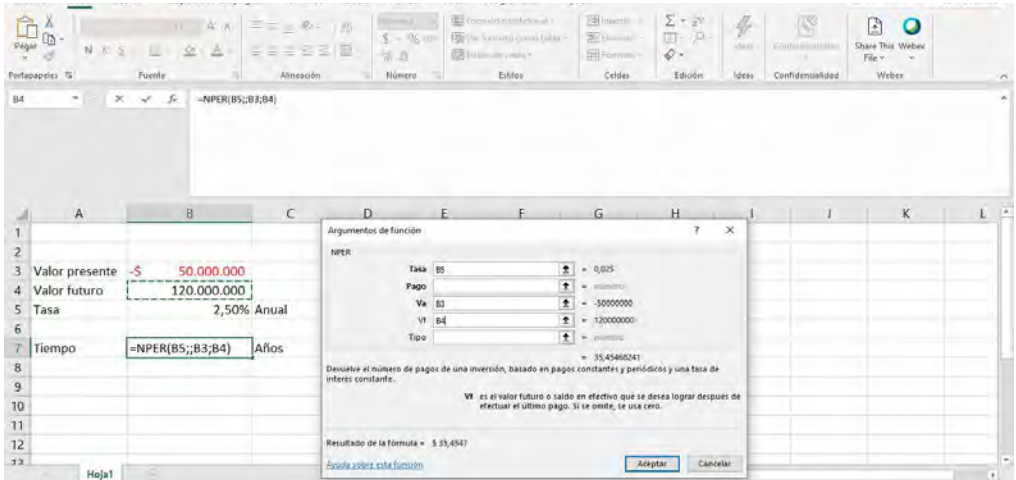